## IR - PERPUSTAKAAN UNIVERSITAS AIRLANGGA

## **DAFTAR ISI**

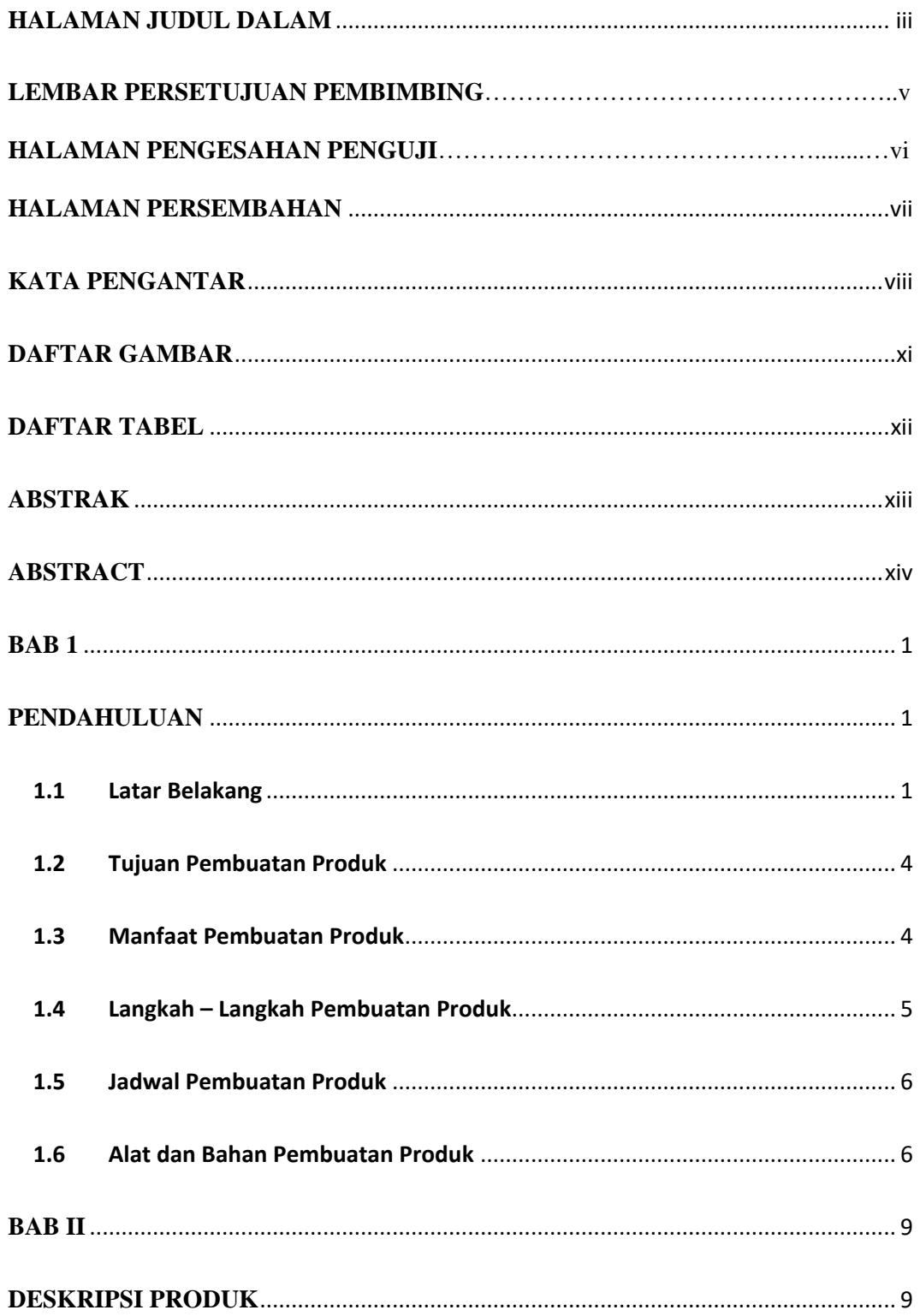

## IR - PERPUSTAKAAN UNIVERSITAS AIRLANGGA

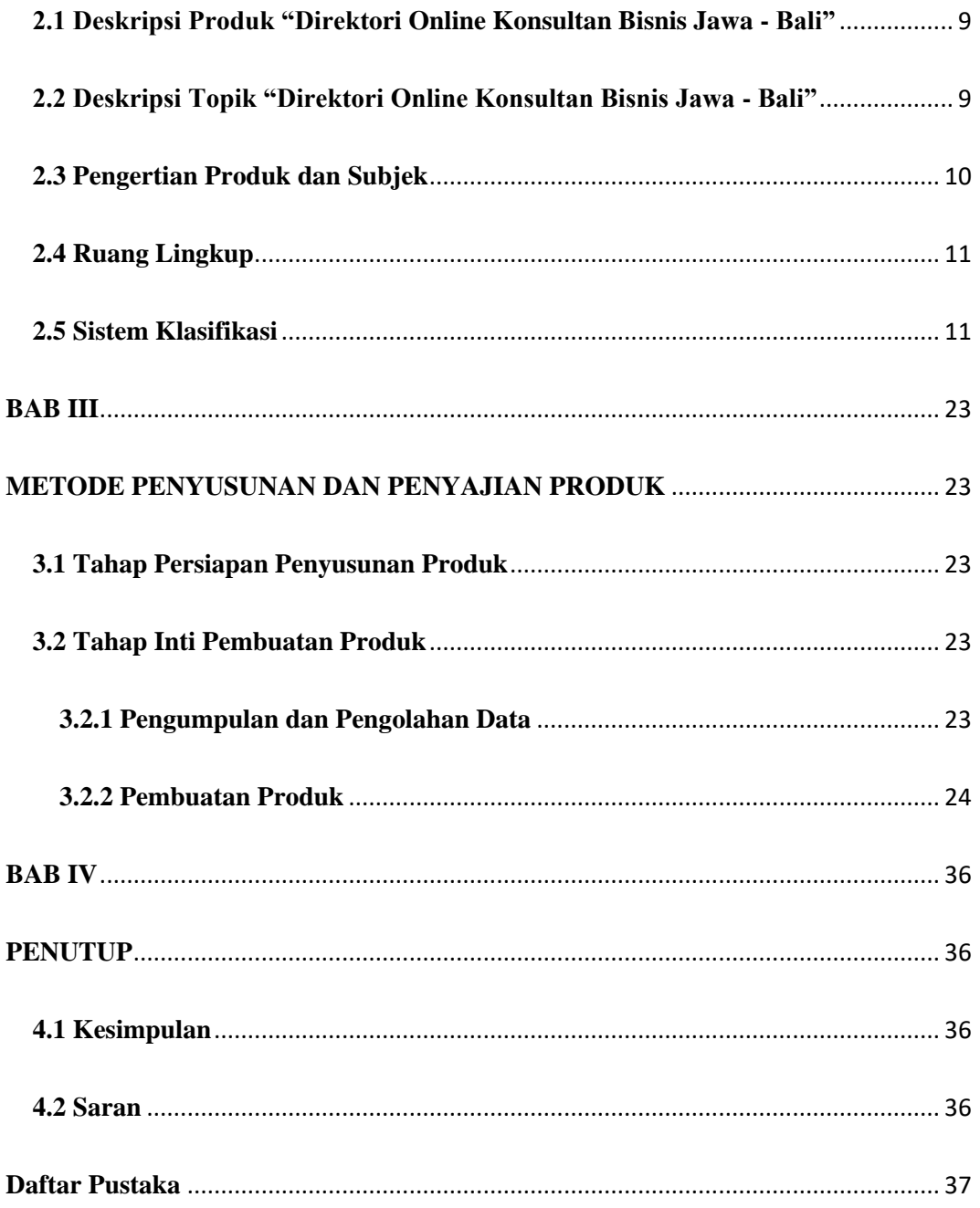

#### IR – PERPUSTAKAAN UNIVERSITAS AIRLANGGA

# **DAFTAR GAMBAR**

<span id="page-2-0"></span>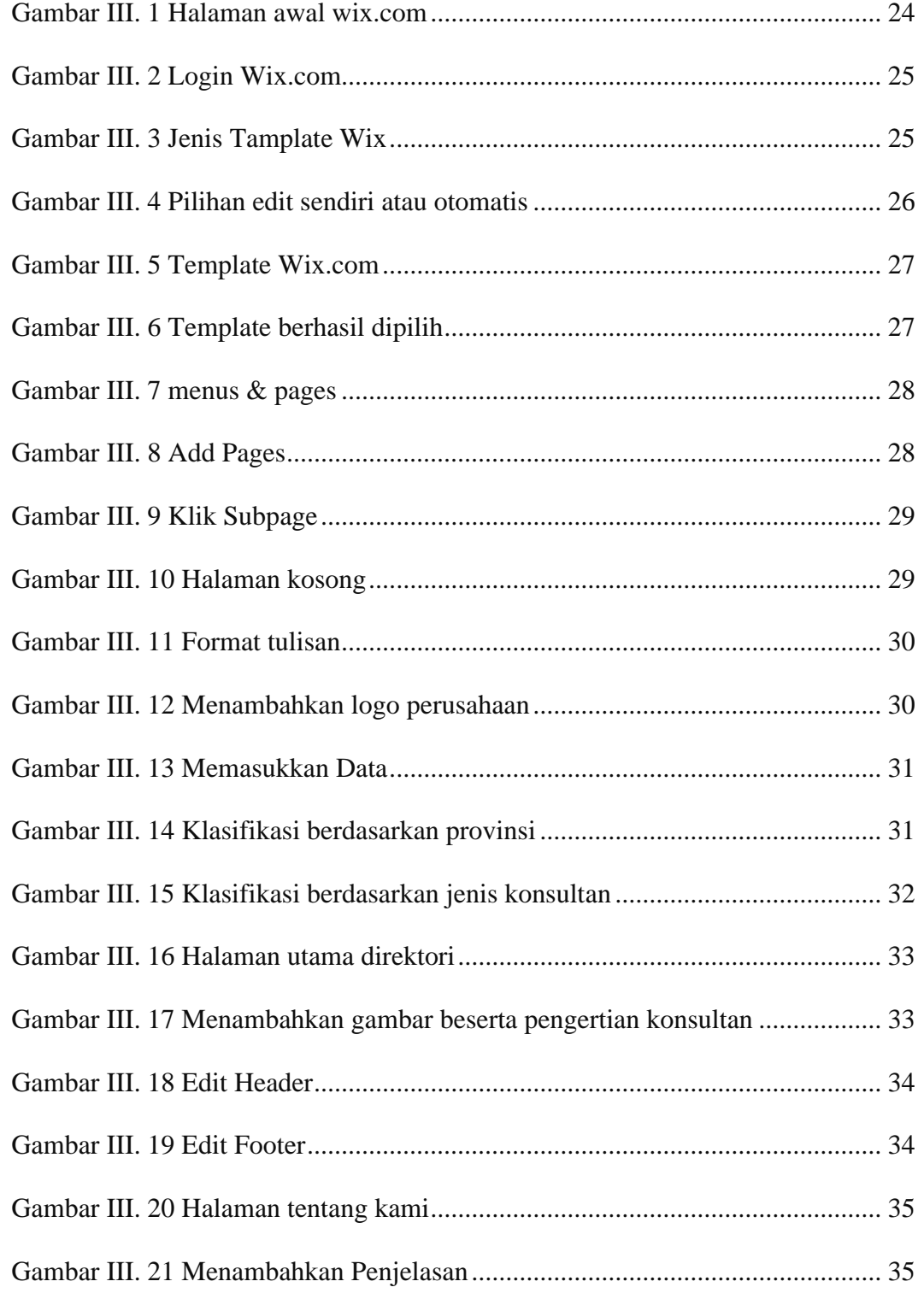

#### IR – PERPUSTAKAAN UNIVERSITAS AIRLANGGA

### **DAFTAR TABEL**

<span id="page-3-0"></span>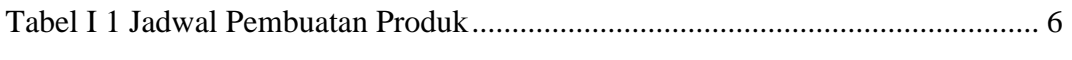

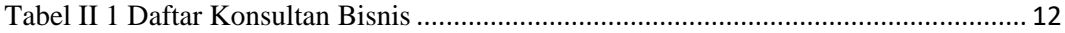